# dowith.sty

—

# Apply Command to Each Item in a List of Arguments in "TEX's Mouth"<sup>∗</sup>

Uwe Lück<sup>†</sup>

May 20, 2012

#### Abstract

This package provides macros for applying a "command" to all items in a "list of possible macro arguments," and also for extending and reducing macros storing such lists. "Brace groups" are single items of such lists, as opposed to token lists. Applications in mind belonged to LATEX, but the package should work with other formats as well. Loop and list macros in other packages are discussed. Iteration is implemented within "TEX's mouth," so works within \write as with [blog.sty](http://ctan.org/pkg/morehype). There is no need for ε[-TEX](http://ctan.org/pkg/e-tex).

Related packages: etextools, etoolbox, forarray, forloop, multido, moredefs, lmake, texapi, xfor, xspace

Keywords: programming structures; macro programming, loops, list macros

# Contents

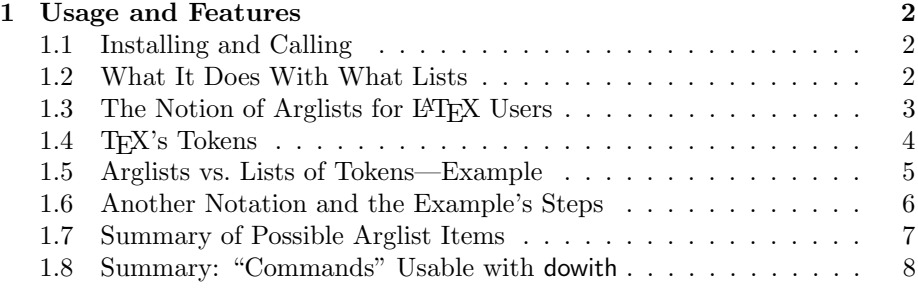

<sup>∗</sup>This document describes version v0.21a of dowith.sty as of 2012/05/19. †<http://contact-ednotes.sty.de.vu>

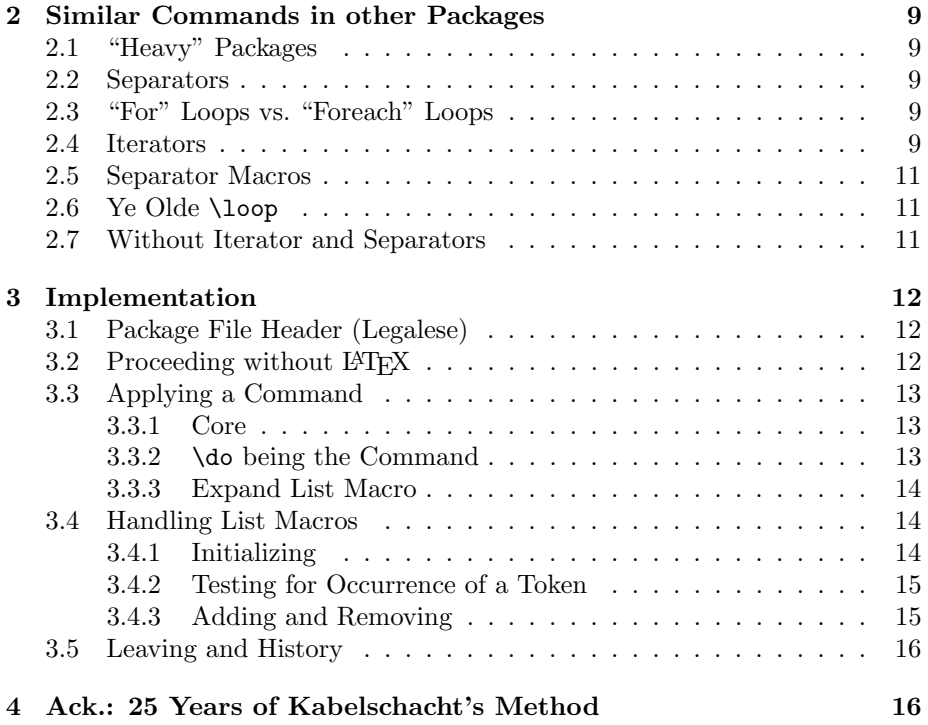

# <span id="page-1-0"></span>1 Usage and Features

## <span id="page-1-1"></span>1.1 Installing and Calling

The file dowith.sty is provided ready, installation only requires putting it some-where where T<sub>E</sub>X finds it (which may need updating the filename data base).<sup>[1](#page-1-3)</sup> With L<sup>AT</sup>EX, you load dowith.sty (as usually) by

\usepackage{dowith}

below the \documentclass line(s) and above \begin{document}. However, the package can also be used with other formats, just

\input dowith.sty

## <span id="page-1-2"></span>1.2 What It Does With What Lists

The single commands that the package provides are described in the [implemen](#page-11-0)[tation section](#page-11-0) below. What follows here is some general background about how the commands work.

The term 'list' may refer to various things and need clarification here.

<span id="page-1-3"></span> $^{\rm l}$ <http://www.tex.ac.uk/cgi-bin/texfaq2html?label=inst-wlcf>

First of all, we are not referring to LAT<sub>E</sub>X list environments such as enumerate or itemize; neither to "TODO" lists of what needs to be done soon. Rather, dowith allows you to abbreviate

 $\langle cmd \rangle \langle arg-1 \rangle \langle cmd \rangle \langle arg-2 \rangle \dots \langle cmd \rangle \langle arg-n \rangle$ 

by

```
\Delta\mathcal{m}d\arg-1 \langle arg-2 \rangle \dots \langle arg-n \rangleStopDoing
```
or by

```
\DowithAllOf\langle cmd \rangle {\langle arg-1 \rangle \langle arg-2 \rangle \dots \langle arg-n \rangle}
```
With small n, one may doubt whether this really is an abbreviation  $\dots$ ; anyway,

 $\langle arg-1 \rangle \langle arg-2 \rangle \dots \langle arg-n \rangle$ 

was an attempt to refer to the kind of lists we are dealing with.

 $\langle arg-1 \rangle$ ,  $\langle art-2 \rangle$ , ...,  $\langle arg-n \rangle$ 

are the "items" of the list. The question is: what counts as an item?

We might say that aa is a list of two items,  $\langle arg-1 \rangle$  being a and  $\langle arg-2 \rangle$ being a, too.

When we do three keystrokes to get  $a_{\text{u}}a$  instead of aa, we still have two items,  $\langle arg-1 \rangle$  being a and  $\langle arg-2 \rangle$  being a too. Strange, isn't it?

Also, when in aa we replace the first a by a backslash,  $\lambda$ , we get  $\lambda$  a, and this is a list of a *single* item,  $\langle arg-1 \rangle = \{a \dots$ 

You shouldn't believe these stories of mine entirely. What I am alluding to is that the "items" dowith is about are determined in terms of  $T_F X$ 's tokens, and the relation between the "characters you type" and  $T_{E}X's$  tokens is not entirely straightforward.

## <span id="page-2-0"></span>1.3 The Notion of Arglists for LATEX Users

Still, it may suffice to clarify what counts as an  $\langle arg-i \rangle$  without speaking of tokens explicitly: It is simply what a one-parameter macro (where the parameter is not delimited in terms of The T<sub>E</sub>Xbook pp. 203f.) can take as an *argument*.

The lists dowith is about then are lists of possible arguments in the previous sense—let me call them "arglists."<sup>[2](#page-2-1)</sup> The single *items* of such lists are those single possible arguments. They become actual arguments beginning from the leftmost possible one when dowith presents them to that  $\langle cmd \rangle$  mentioned earlier—where  $\langle cmd\rangle$  should be a one-parameter macro (or some T<sub>EX</sub> primitive parsing arguments similarly).

The reader perhaps has an *intuitive* understanding of what can be an argument of a one-parameter macro. A *strict*  $\cancel{B}T$ <sub>F</sub>X user may think that such an argument  $\langle arg-i \rangle$  just has form  $\{\langle ark-i \rangle\}$ , i.e.,  $\langle arg-i \rangle = \{\langle ark-i \rangle\}$  for some

<span id="page-2-1"></span><sup>2</sup>Not to be confused with German [Arglist.](http://de.wiktionary.org/wiki/Arglist)

 $\langle$ ark-i). Such arguments are also called "brace groups". (LAT<sub>EX</sub>'s optional arguments  $[\langle \text{extra} \rangle]$  do not count as possible arguments here, they are not macro arguments in the sense of The T<sub>E</sub>Xbook.) In this restricted L<sup>AT</sup>EX sense, arglists consist of brace groups

$$
\{\langle ark-1 \rangle\}\{\langle ark-2 \rangle\}\dots\{\langle ark-n \rangle\},\
$$

and each single brace group is an item of it.

The  $T_{E}X$  macro writer, by contrast, knows that a macro argument doesn't need outer braces. In an intuitive sense, a single "command" can be a macro argument, too. "Command" may be understood as "control sequence" (starting with a backslash), but some authors also have considered single characters (character tokens?) "commands." Blank spaces, by contrast, are ignored when a macro looks for its argument.

## <span id="page-3-0"></span>1.4 T<sub>F</sub>X's Tokens

What T<sub>E</sub>Xnically matters is what happens in "T<sub>E</sub>X's mouth,"<sup>[3](#page-3-1)</sup> as some authors have suggested a metaphor,<sup>[4](#page-3-2)</sup> or somewhere deeper. The **dowith** package is a tool to control those events (and actually, it is confined to TEX's mouth).

The "characters you type" are somewhere in front of "TEX's mouth", while in TEX's mouth, there are tokens. Before TFX swallows them, it often manipulates them in some ways, after they got into its mouth.

More formally, TEX has a *character buffer*. It forms a single token from an initial segment of the buffer content—unless there is a special situation with blank spaces or something pathological. When an escape character, as the backslash usually is one, has been noticed recently (that isn't followed by another one immediately), the character buffer may need to be feeded from more outside, until it contains enough material to form a token from. The character(s) after the escape character until some delimiting character form a string that is the name of the token that is formed. What has been used to form a token is removed from the character buffer.

There are two kinds of tokens here: named tokens and character tokens. "Named" tokens usually are referred to as "control sequence tokens" or just "control sequences"—I really want to avoid those horrible confusions from The TEXbook. There never are any "parameter tokens" in TEX's mouth (perhaps unless one considers a one-step macro expansion a two-or-more-step procedure).

For every string of characters, there is exactly one (possible) named token whose name the string is.<sup>[5](#page-3-3)</sup> It is so common (starting from *The TEXbook*) to denote the token whose name is  $\langle string \rangle$  by ' $\langle \langle string \rangle'$ . For instance, the token whose name is input is denoted by '\input'. On the other hand, on page 7 of The T<sub>E</sub>Xbook '\input' is a "string of characters." With this notation, it is already difficult to explain what the LATEX command \DeclareRobustCommand does or what the difference between a starred LAT<sub>E</sub>X command and a starred LAT<sub>E</sub>X envi-ronment is.<sup>[6](#page-3-4)</sup> The T<sub>E</sub>Xbook makes it worse by saying on page 39: "A control sequence is

<span id="page-3-2"></span><span id="page-3-1"></span> ${}^{3}$ Cf. The TEXbook p. 46.

<sup>&</sup>lt;sup>4</sup> Alan Jeffrey: ["Lists in TEX's Mouth,"](http://tug.org/TUGboat/tb11-2/tb28jeffrey.pdf) TUGboat Vol. 11 (1990), No. 2, pp. 237-245), [tug.org/TUGboat/tb11-2/tb28jeffrey.pdf](http://tug.org/TUGboat/tb11-2/tb28jeffrey.pdf).

<span id="page-3-3"></span><sup>5</sup>"Possible" refers to the fact that TEX does not store named tokens anywhere before they appear in its mouth, maybe apart from "primitive" tokens that have a "pre-assigned meaning" when a TEXrun starts.—What is more bad with my claim is that the TEX program by design cannot extend its memory arbitrarily—even not using the "cloud"—, so it doesn't support tokens whose name lengths are above a certain limit.

<span id="page-3-4"></span> $6A$  reader knowing LAT<sub>E</sub>X only thinks that '\\<sub>\u</sub>' is the result of typing a double backslash and a space and that '\equation\*' is the "command" \equation followed by a \*.

considered to be a single object that is no longer composed of a sequence of symbols." So "it depends" whether '\input' is a string of characters or not—it is before tokenization, but no longer afterwards. So if you have two computers and start a TFX run on each of them with a little difference in time, there will be a moment where '\input' is a string on the one computer but not on the other? This is like saying "When we apply the square root function to the number 4, the number 4 will no longer be the number 4, it will be the number 2 instead."

The T<sub>E</sub>Xbook does offer an alternative notation for named tokens: "boxing;" so the token whose name is input can be denoted by the rather "graphical" notation ' $\overline{\text{input}}$ ' (used only exceptionally).<sup>[7](#page-4-1)</sup> I would suggest something like 'ntok(input)' for clarity and '?input' for brevity.[8](#page-4-2)

Character tokens get into T<sub>E</sub>X's mouth by tokenization when characters begin the buffer content while not scanning a name for a named token. A single character then is removed from the character buffer, and a token storing its character code and current category code is pushed into TEX's mouth.

Named tokens may get into TEX's mouth by "tokenization" as described above, i.e., they are drawn from the character buffer. But they also can appear in  $T_F X$ 's mouth "from within," by the manipulation inside TEX's mouth.

More formally, those manipulations are called "expansion," and T<sub>E</sub>X's mouth can be conceived of as a token buffer that is feeded to the right (or end) by tokenization from the character buffer. Expansion means that certain tokens in the token buffer are substituted by other ones. This way tokens may get into TEX's mouth that emerged from tokenization a "long time ago", maybe in a previous run that created the format (TEX's variant INITEX); or tokens may appear by some hardwired expansion function.

However, named tokens may get into T<sub>E</sub>X's mouth also by expansion, never having been drawn by tokenization and not being hardwired. This happens by the \csname name construct. The input code may contain

 $\cos$ name $\cup$ tupni $\end{c}$ sname

This may be converted into 7 tokens entering T<sub>E</sub>X's mouth, the first one being ntok(csname), the last one ntok(endcsname), and five character tokens in between. Due to some function (which I would denote as \*csname) originally associated with the token ntok(csname), those seven tokens then are replaced by ntok(tupni), the named token whose name is tupni. It is not required that the TEX program knows about a token ntok(tupni), neither anybody must type '\tupni' in any file.<sup>[9](#page-4-3)</sup>

## <span id="page-4-0"></span>1.5 Arglists vs. Lists of Tokens—Example

Let us reconsider the examples from Sections [1.2](#page-1-2) and [1.3,](#page-2-0) and pack them into a single example. If you type a file line

 $a_{\mathsf{u}}a\backslash a\{a\}$  (1)

<span id="page-4-1"></span> ${\rm ^7The}$  box notation is introduced on page 38 without explanation, as if it explained something.

<span id="page-4-2"></span> ${}^{8}{\rm I}$  am suggesting the question mark for named tokens since T<sub>E</sub>X "must look up the current definition" of a named token according to *The T<sub>E</sub>Xbook* p. 39, while the meaning of character tokens rather is "fixed," at least according to The TEXbook p. 39. However, active-character such as ." are in the same situation as named tokens as to this respect. The dot notation may be fine for them, though.

<span id="page-4-3"></span> $9$ These considerations may not be essential here, rather a draft for a paper. Using dowith, one better just thinks of the arglist items one actually lists.

(eight keystrokes), it should usually be converted into this seven-item list of (five) tokens:

<span id="page-5-1"></span>
$$
a_{11 \cup 10} a_{11} \text{ntok}(a) \{1 \ a_{11} \}2 \tag{2}
$$

—with notation from Section [1.4](#page-3-0) and The TEXbook's notation  $\langle char \rangle_{\langle cat \rangle}$  for the *character token* that T<sub>E</sub>X's tokenizer forms from  $\langle char \rangle$  in the character buffer when  $\langle char \rangle$ 's category code is  $\langle cat \rangle$ .

It turns out that the token list in [2](#page-5-1) provides an arglist of four items: The token  $a_{11}$  at the first and third place, the named token ntok(a), and the entire token list  $\{1a_{11}\}_2$  as a single item—a "brace group." The space token is ignored.[10](#page-5-2)

You can try this after **\renewcommand{\a}{A}**<sup>[11](#page-5-3)</sup> with dowith:

$$
\Delta\big(\text{Dowith}\type\text{in}_{\text{a}}\af{a}\text{Stophoing}\tag{3}
$$

Then LAT<sub>EX</sub> shows a, a, A from  $\a$ , and another a from within the braces— \typein (as any macro with arguments) removes them.

I have avoided saying [2](#page-5-1) were an arglist of 4 items. The mathematical basic way of writing lists—understood as finite [sequences](http://en.wikipedia.org/wiki/sequence)—as "commma-separated lists" within [brackets](http://en.wikipedia.org/wiki/bracket) may clarify the difference (that the [juxtaposition](http://en.wikipedia.org/wiki/juxtaposition) notation tends to conceal). The token list is

<span id="page-5-4"></span>
$$
(a_{11},\ldots,a_{11},ntok(a),f_{1},a_{11},f_{2})
$$
\n(4)

while the list of macro arguments is

<span id="page-5-5"></span>
$$
(a_{11}, a_{11}, \text{ntok}(a), (\{1, a_{11}, \}2)). \tag{5}
$$

[2](#page-5-1) or [4](#page-5-4) simply is *not* an arglist (since neither  $\mathcal{L}_1$  nor  $\mathcal{L}_2$  can be a macro argument), and the arglist [5](#page-5-5) "provided" by the list of tokens is not a list of tokens—its final item is a three-item list of tokens, and a token cannot be a list of two or more tokens itself(!?).

#### <span id="page-5-0"></span>1.6 Another Notation and the Example's Steps

To write token lists easier and hopefully easier to read, I would suggest writing '. $\langle char \rangle$ ' for the character token that the tokenizer "usually" forms from character  $\langle char \rangle$ , i.e., adding the standard category code as in The TEXbook (page 37). Then [2](#page-5-1) would read<sup>[12](#page-5-6)</sup>

$$
\mathbf{a} \cdot \mathbf{a} \cdot \mathbf{a} \cdot \mathbf{f} \cdot \mathbf{a} \cdot \mathbf{b} \tag{6}
$$

and the corresponding arglist is

(.a, .a, ?a, (.{ .a .})) (7)

In "retrospect," the result of tokenizing [2](#page-5-1) should be

<span id="page-5-7"></span>?Dow
$$
\text{lb} \cdot \text{type} \cdot \text{in} \cdot \text{a} \cdot \text{a} \cdot \text{a} \cdot \text{a} \cdot \text{a} \cdot \text{a} \cdot \text{b} \cdot \text{Stopping} \tag{8}
$$

<span id="page-5-2"></span> $^{10}\,The\,$   $T_{\!E}\!X$  book p. 201: "T $_{\!E}\!X$  doesn't use single spaces as undelimited arguments."

<span id="page-5-3"></span><sup>&</sup>lt;sup>11</sup>Otherwise  $\lambda$  is a one-parameter macro that breaks dowith's control.

<span id="page-5-6"></span> $^{12}\mathrm{See}$  Section [1.4](#page-3-0) for the question mark.

and the intention is that it works like

$$
?type in .\{-a.\} ?type in .\{-a.\} ?type in .\{-a.\} ?type in .\{-a.\}
$$
\n
$$
(9)
$$

(The definition of \DoWith in Section [3.3.1](#page-12-1) indeed adds surrounding braces, if missing.) However, TEX rather tries to work with as few tokens ahead as possible. When it finds ?DoWith and the latter's meaning is the one intended by dowith, it first looks for nothing more than the two arguments required by our definition of \DoWith. A few moments later, the token buffer's content will just  $\rm{be}^{13}$  $\rm{be}^{13}$  $\rm{be}^{13}$ 

$$
?type in . \{a. \} ? expand after ?DoWith ? expand after ?type in ?fi
$$
 (10)

Next ?typein.{.a.} is expanded according to the code for \typein in latex.ltx. Some unexpandable tokens will emerge and be moved into the "command buffer," and you should get a screen message with a and a prompt. When you have entered something, the remaining ?expandafter tokens and the ?fi will be removed from the character buffer, and it contains only

?DoWith?typein

$$
(11)
$$

Another token is ordered from the tokenizer to provide a second argument for expanding ?DoWith. The token  $\mathcal{L}_{\text{L}}$  comes in, but that doesn't serve as a macro argument. It is removed, and the next token is .a. The same story as before happens, until the named token ?a is found . . .

### <span id="page-6-0"></span>1.7 Summary of Possible Arglist Items

For  $0 \le i \le 15$ , let  $X_i$  be the set of character tokens of category code i.  $X_1$  is the set of tokens working like  $\{1, \text{ and } X_2 \}$  is the set of tokens working like  $\}$ .

Let E be the set  $\{3, 4, 6, 7, 8, 11, 12, 13\}$ . These numbers are the category codes for math, align, parameter, super, sub, letter, other, active respectively. Let  $X_E$  be the set of character tokens of category code in E (so  $X_E = \bigcup_{i \in E} X_i$ ).

Let  $\circ$  be the  $concatenation$  operation among token lists.  $^{14}$  $^{14}$  $^{14}$ 

The following kinds of token lists form a single arglist item, i.e., can serve as an argument for an undelimited parameter:

- 1. a named token, or the single-token list consisting of it, if you prefer that;
- 2. a *character* token from  $X_E$  or the list consisting of it;
- 3. a *brace group*. That is a token list meeting the following conditions: (i) its *first* token is in  $X_1$ , (ii) its last token is in  $X_2$ , (iii) it has as many occurrences of tokens from X<sub>1</sub> as from X<sub>2</sub>, (iv) if it is split as  $\lambda \circ \rho$ , there are not more X<sub>2</sub> occurrences in  $\lambda$  than  $X_1$  occurrences in  $\rho$  ("don't close before opening").

The second claim can be checked with

#### \DoWith\typein\$#^\_a1~\StopDoing (12)

as to what works. (The claim is not affected by one or two surprises.)<sup>[15](#page-6-3)</sup> Characters with different category codes either are not converted into a character token<sup>[16](#page-6-4)</sup> or are not accepted

<span id="page-6-1"></span> $^{13}{\rm If}$ you use **\DoWithAllOf\typein{a\_a\a{a}}** instead, the entire token sequence [8](#page-5-7) will appear in the token buffer "at once."

<span id="page-6-2"></span><sup>14</sup>TODO: Define for representations by maps, or: "Concatenation is about as basic as natural numbers and is understood in terms of axioms rather than by a definition."—See notes from 2011 (even with attempts with [Category theory\)](http://en.wikipedia.org/wiki/Category theory) the English Wikipedia for [sequences—](http://en.wikipedia.org/wiki/Sequence) [German](http://de.wikipedia.org/wiki/Folge (Mathematik)) article too much restricted to maps.

<span id="page-6-3"></span><sup>15</sup>Moreover, \DoWith\typein#1\StopDoing tells something about "parameter tokens."

<span id="page-6-4"></span> $^{16}\,The\,$  T<sub>E</sub>Xbook p. 47.

as macro arguments. The latter applies to "brace" tokens in  $X_1$ ,  $X_2$  and to the single space token  $_{\sqcup 10}$ .

As to "brace groups", the third and fourth condition above are intended to say that what is between the two outer tokens is  $\langle$ balanced text $\rangle$  in the sense of *The TEXbook* pp. 275f. and 385; i.e., for two tokens a, b and a token list  $\beta$ ,  $(a) \circ \beta \circ (b)$  is a brace group exactly if a is from  $X_1$ , b is from  $X_2$ , and  $\beta$  is (balanced text). The conditions are more formal than what I can find in The  $T_{E}Xbook$ , but still they don't give me an idea of all possibities. This should be improved by the following recursive definition:

B1. The empty list is balanced text. B2. For any token t not in  $X_1$  or  $X_2$ , the single-item token list  $(t)$  is balanced text. (Such a token is either a named token or a *character* token from  $X_E$  or the space token <sub>110</sub>.) B3. If  $\alpha$  and  $\beta$  are balanced texts, then  $\alpha \circ \beta$  is balanced text. B4. If  $\beta$  is balanced text, a is from  $X_1$ , and b is from  $X_2$ , then  $(a) \circ \beta \circ (b)$  is balanced text. (This is a brace group, and the only way of getting a brace group.) B5. Nothing else is balanced text.

In other words, a token list is a brace group if and only if it is balanced text and starts with a token from  $X_1$  and ends with a token from  $X_2$ .<sup>[17](#page-7-1)</sup>

## <span id="page-7-0"></span>1.8 Summary: "Commands" Usable with dowith

In the [implementation section,](#page-12-0) you learn about

 $\Dowith\langle cmd\rangle$ ,  $\DowithAllOf\langle cmd\rangle$ , and  $\DowithAllIn\langle cmd\rangle$ .

(LAT<sub>EX</sub> users may type  $\{\langle cmd \rangle\}$  instead.) What  $\langle cmd \rangle$ s are allowed?

- 1. All one-parameter macros  $\langle cmd \rangle$  work this way, unless there are programming mistakes outside dowith (also thinking of arguments that take over control from dowith commands before the argument list is finished).
- 2. Other one-parameter "commands"  $\langle cmd \rangle$  such as T<sub>E</sub>X primitives may work—you must think of the fact that surrounding *braces* are added.<sup>[18](#page-7-2)</sup> So the primitives \hbox and \vbox work, for instance. \show is an example that doesn't work at all, it takes the single starting brace token and then confuses \DoWith.
- 3. Some  $\langle cmd \rangle$ s taking no argument may make sense, e.g., for getting
	- (a) apples,
	- (b) pears,
	- (c) peaches

from

```
\begin{enumerate}
  \DoWithAllOf{\item}{{apples,}{pears,}{peaches}}
\end{enumerate}
```
Recall that \item at most takes an optional argument.

4.  $\langle cmd \rangle$  must not take more than one parameter. A different package will support multi-parameter macros.

<span id="page-7-2"></span><span id="page-7-1"></span> $17$ Again, this may be more of a draft for a paper, or notes for it, than package documentation. <sup>18</sup>TODO: in the future, variants not adding braces could be added.

## <span id="page-8-0"></span>2 Similar Commands in other Packages

## <span id="page-8-1"></span>2.1 "Heavy" Packages

The ε[-TeX](http://ctan.org/pkg/etex)-related packages [etextools](http://ctan.org/pkg/etextools) (Florent Chervet), [etoolbox](http://ctan.org/pkg/etoolbox) (Philipp Lehman), and [texapi](http://ctan.org/pkg/texapi) (Paul Isambert) seem to include and (very much) extend the functionality of dowith. Also the \ForEach... macros of [forarray](http://ctan.org/pkg/forarray) (Christian Schröppel) seem to extend the present \DoWith... commands. [moredefs](http://ctan.org/pkg/moredefs) (Matt Swift) provides list handling commands like the few that are here.<sup>[19](#page-8-5)</sup> (I do not want to load that much.)

### <span id="page-8-2"></span>2.2 Separators

Regarding L<sup>AT</sup>EX macros in latex.ltx, the basic macro **\DoWith** of the present package resembles  $\sqrt{\text{ctfor}}$  very much, which likewise deals with lists without separators. By contrast,  $\Delta$ F<sub>K</sub>X's  $\sqrt{\epsilon}$  deals with *comma-separated* lists (such as lists of package options). With comma-separated lists, a "string" of characters counts as an item when it is delimited by commas, or by a comma and the list "border," or spaces may be used as separators additionally. However, when IATEX analyzes such lists (in "TEX's mouth"), it uses representations by character tokens of them.

The more recent [lmake](http://ctan.org/pkg/lmake) (Shengjun Pan) provides a key-value syntax for printing lists of complex mathematical expressions easily (using some assignments) as well as defining commands according to a pattern from a list. Those lists are comma-separated.

## <span id="page-8-3"></span>2.3 "For" Loops vs. "Foreach" Loops

What about [forloop](http://ctan.org/pkg/forloop) (Nick Setzer), [multido](http://ctan.org/pkg/multido) (Timothy Van Zandt, Rolf Niepraksch, Herbert Voß), and [xfor](http://ctan.org/pkg/xfor) (Nicola Talbot)?

xfor is just a reimplementation of \@for. forloop and multido are more close to "real 'for' loops" (cf. [Wikipedia](http://en.wikipedia.org/wiki/for loop)). Loops of the latter kind go through a certain set as well, but such sets rather consist of numbers and are exhausted by incrementing (or also decrementing) variables [\(counters\).](http://en.wikipedia.org/wiki/Loop counter) This is essentially not needed (neither helpful) when a list literally is enumerated—such loops are distinguished as ["foreach loops."](http://en.wikipedia.org/wiki/Foreach loop)

## <span id="page-8-4"></span>2.4 Iterators

So **\DoWith** and  $\sqrt{\text{tfor}}$  rather provide "foreach" loops. A major difference between them is that the latter uses a ["loop variable"](http://en.wikipedia.org/wiki/For loop) or ["iterator"](http://en.wikipedia.org/wiki/Iterator) to which the elements of the list are assigned.  $\Delta \text{Oowith}(cmd)$  does not use such a loop variable or such assignments and thus is "expandable" at least when  $\langle cmd \rangle$ (and the elements, depending on  $\langle cmd \rangle$ ) are expandable. On the other hand, \@tfor applies some procedure to the list elements without needing a name for

<span id="page-8-5"></span><sup>19</sup>[arrayjobx](http://ctan.org/pkg/arrayjobx) provides somewhat "exotic" handling of "lists".

the procedure (or a macro storing the procedure). I wondered whether behind LAT<sub>EX</sub>'s  $\Set{\alpha}$  (and  $\Set{\alpha}$  there was an "ideological" consideration such as "A loop must have a loop variable!" . . .

Hopefully more clearly on "loop variable" vs. our approach: In order to run

 $\langle code\text{-}before \rangle \langle item \rangle \langle code\text{-}after \rangle$ 

on each  $\langle item \rangle$  of a  $\langle list \rangle$ , we here

define 
$$
\text{do as #1} \rightarrow \langle code\text{-before}\rangle \#1 \langle code\text{-after}\rangle
$$
 (13)

and then run  $\dot{\text{do}}(item)$  for each  $\langle item \rangle$  in  $\langle list \rangle$ , <sup>[20](#page-9-0)</sup>

always replacing 
$$
\{item\}
$$
 by  $\{item\}$  do. (14)

(\do is only an example command that dowith supports especially.) In latex.ltx instead, we find things like

<span id="page-9-1"></span>
$$
\text{@tfor}\text{@tmp}:=\langle list \rangle \text{dof}\langle code\text{-before} \backslash \text{@tmp}\langle code\text{-after} \rangle \tag{15}
$$

where **\@tmp** is a macro that is set to be  $\langle item \rangle$  at each iteration of the loop, by

$$
\{\det\{\langle\text{temp}\{\langle\text{item}\rangle\}\}\tag{16}
$$

within **\@tforloop**. After that,

<span id="page-9-2"></span>
$$
\langle code\text{-}before \rangle \text{\\ \textcircled{tmp}} \langle code\text{-}after \rangle \tag{17}
$$

from [15](#page-9-1) is run.[—17](#page-9-2) like [15](#page-9-1) is stored in a larger macro. \do in [15](#page-9-1) does not act as a macro, it just delimits a macro parameter in order give a feeling of some familiar programming structure. This organisation of macros is fine when the loop body code is only used by the containing macro, while the dowith approach to store the "loop body" in an own macro has been useful when the loop body code also is used for different purposes or when it has been introduced before I thought of using it in a loop.

Note that this only was an example. In general,  $\langle item \rangle$  may appear more than once in the "loop body."

"Expandability" by *avoiding* something iterating  $\det\{\text{temp}\{\text{item}\}\}$  and doing iteration in T<sub>E</sub>X's mouth ( $\dot{\ }$  or so must have been defined earlier) is essential especially within \write. Assignments do not work there. A major motivation for developing dowith developed with the [blog](http://ctan.org/pkg/blog) package that \writes HTML code. Assignments happen somewhere *behind* "T<sub>E</sub>X's mouth." That place might be called the "command buffer" to which the "expansion processor" moves items from the incoming token buffer that cannot be expanded (any more).

<span id="page-9-0"></span><sup>20</sup>Cf. description of procedure in terms of tokens in Section [1.6.](#page-5-0)

#### <span id="page-10-0"></span>2.5 Separator Macros

Commands like \DoWith also could save tokens thinking of list macros (in  $\text{LATEX/latex.Itx)}$  that use a *separator macro* which may be used as a *com*mand to be applied to the list elements. One example is \dospecials that already is in Plain TEX and expands to

\do\<sub>u</sub>\do\\\do\{\do\}\do\\$\do\&\do\#\do\^\do\\_\do\%\do\~

An important application of \dospecials is temporarily switching off the "special" functionality of the "elements" in \dospecials. With LATEX, this may happen thus:

\let\do\@makeother\dospecials

With dowith, you can do the same with a shorter variant \specials of \dospecials, defined by

```
\label{thm:main} $$\def\sp{cials{ \_ \(\{ \} \
```
and then

```
\DoWithAllIn\@makeother\specials
```
latex.ltx uses **\@elt** instead of **\do** for its own list macros.

## <span id="page-10-1"></span>2.6 Ye Olde \loop

There also is \loophloop-bodyi\repeat in Plain TEX and a refined[21](#page-10-3) version of it in latex.ltx. It is not expandable since it starts with an assignment for  $\boldsymbol{\Phi}$  (Plain T<sub>EX</sub>) or  $\boldsymbol{\theta}$  (latex.ltx), and then some assignments are needed to stop the loop, such as incrementing or decrementing a counter. As to the programming structure, it is very simple and general, I think any kind of loop can be implemented by this (apart from nested loops). E.g., I realize<sup>[22](#page-10-4)</sup> that even a "foreach" loop could be implemented by managing a list macro, e.g., using LAT<sub>E</sub>X's internal **\@next**.

## <span id="page-10-2"></span>2.7 Without Iterator and Separators

In LATEX's [tools](http://ctan.org/pkg/tools) bundle, [xspace](http://ctan.org/pkg/xspace) was developed in the nineties by David Carlisle. It had a rather fixed exception list implemented by a deeply nested conditional. In 2004 Morton Høgholm joined, and now xspace has a list macro \@xspace@exceptions@tlp without separators. It is handled like here, except that it "breaks" the loop when an item is found that applies. After the "next" token is stored by the usual \futurelet, the exception list is searched without using an iterator. Addition and removal commands are provided as well.

<span id="page-10-3"></span><sup>21</sup>Using Kabelschacht's suggestion, cf. Section [4](#page-15-1)

<span id="page-10-4"></span> $\bar{^{22}2012\text{-}05\text{-}20}$ 

## <span id="page-11-0"></span>3 Implementation

## <span id="page-11-1"></span>3.1 Package File Header (Legalese)

```
1 \def\filename{dowith} \def\fileinfo{simple list loop (UL)}
2 \def\filedate{2012/05/19} \def\fileversion{v0.21a}
3 %% Copyright (C) 2011 Uwe Lueck,
4 %% http://www.contact-ednotes.sty.de.vu
5 %% -- author-maintained in the sense of LPPL below --
6 \frac{\%}{\%}7 %% This file can be redistributed and/or modified under
8 %% the terms of the LaTeX Project Public License; either
9 %% version 1.3c of the License, or any later version.
10 %% The latest version of this license is in
11 %% http://www.latex-project.org/lppl.txt
12 %% We did our best to help you, but there is NO WARRANTY.
13 %%
14 %% Please report bugs, problems, and suggestions via
15 %%
16 %% http://www.contact-ednotes.sty.de.vu
```
## <span id="page-11-2"></span>3.2 Proceeding without  $\angle$  ET<sub>E</sub>X

A little LATEX as in Bernd Raichle's [ngerman.sty](http://ctan.org/pkg/ngerman):

```
17 \chardef\atcode=\catcode'\@
```

```
18 \catcode'\@=11 % \makeatletter
```

```
19 \begingroup\expandafter\expandafter\expandafter\endgroup
```
I need \ProvidesPackage for [fileinfo](http://ctan.org/pkg/fileinfo), my package version tools.

```
20 \expandafter\ifx\csname ProvidesPackage\endcsname\relax
```
When  $\Perb{Pr}$  videsPackage is not defined, we provide a version of  $\Perb{Pr}X$ 's  $\infty$ (an old version that may wrongly claim to have found an occurrence of a sequence, but is correct for single tokens) for checking token list macros. LATEX must not see \ifin@ when it parses the \ifx conditional:

```
21 \expandafter\newif\csname ifin@\endcsname
22 \def\in@#1#2{%
23 \def\in@@##1#1##2##3\in@@{%
24 \ifx\in@##2\in@false\else\in@true\fi}%
25 \in@@#2#1\in@\in@@}
```
readprov stops reading the file at **\Provides...**, therefore ...

```
26 \long\def\@gobble#1{} \expandafter\@gobble
27 \else
28 \expandafter\@firstofone
29 \mathbf{f}30 { \ProvidesPackage{\filename}[\filedate\space
31 \fileversion\space \fileinfo] }
```
## <span id="page-12-0"></span>3.3 Applying a Command

#### <span id="page-12-1"></span>3.3.1 Core

 $\Delta$ DoWith $\{\langle cmd \rangle\}\langle list \rangle$ StopDoing applies  $\langle cmd \rangle$  to all elements of  $\langle list \rangle$ . An element of  $\langle list \rangle$  (after tokenizing) may be either a single token or a group  $\{\langle balanced \rangle\}.$ 

```
32 \def\DoWith#1#2{%
33 \ifx\StopDoing#2%
34 \else#1{#2}\expandafter\DoWith\expandafter#1\fi}
```
\StopDoing delimits the list:

35 \let\StopDoing\DoWith

. . . something arbitrary that is not expected to occur in a list. With

\let\StopDoing\*

```
instead, the star would end lists.
    \DeltaDoWithAllOf{\langlecmd} \{{\langlelist}} works like
```
 $\Delta\Theta$ \DoWith $\{\langle cmd \rangle\}\langle list \rangle\$ StopDoing :

#### 36 \def\DoWithAllOf#1#2{\DoWith#1#2\StopDoing}

#### <span id="page-12-2"></span>3.3.2 \do being the Command

When the  $\langle list \rangle$  is worked at a single time in the T<sub>EX</sub> run where assignments are possible, instead of introducing a new macro name for  $\langle cmd \rangle$  you can use  $\dot{\sigma}$  for  $\langle cmd \rangle$  as a "temporary" macro and define it right before

 $\Delta\delta\langle\;list\rangle\$ StopDoing

However, we provide

 $\overline{\Delta\text{Cend}}\times\text{Stophoing}$ 

as a substitute for the former line that at least saves one token. For the definition of \do, we provide  $\sqrt{\det\{def\text{-}text}\}}$ . It works similarly to

\renewcommand{\do}[1]{ $\langle def-text\rangle$ },

so  $\langle \text{def-text} \rangle$  should contain a #1:

37 \def\setdo{\long\def\do##1}

With  $\left[\sqrt{\text{letdo}(cmd)}\right]$  that is provided next where  $\langle cmd \rangle$  is defined elsewhere, you could type

 $\letdo\langle cmd \rangle\DobWith\langle list \rangle\StopDoing$ 

#### 3 IMPLEMENTATION 14

It seems to me, however, that you better type

 $\d{dowith}\langle cmd\rangle\langle list\rangle\$ StopDoing

instead. So I provide \letdo although I consider it useless here. It is provided somewhat for the sake of "completeness," thinking that it might be useful at other occasions such as preceding \dospecials.

38 \def\letdo{\let\do}

\DoDoWith has been described above:

39 \def\DoDoWith{\DoWith\do}

By analogy to **\DoWithAllOf**, we provide  $\Delta$ DoDoWithAllOf{ $\langle list \rangle$ }:

40 \def\DoDoWithAllOf{\DoWithAllOf\do}

#### <span id="page-13-0"></span>3.3.3 Expand List Macro

The former facilities may be quite useless as such a  $\langle list \rangle$  will not be typed at a single place in the source code, rather the items to run  $\langle cmd \rangle$  on may be collected occasionally when some routines run. The elements may be collected in a macro  $\langle list\text{-}macro \rangle$  expanding to  $\langle list \rangle$ . So we provide

 $\overline{\Delta{IIn}\{\langle cmd\rangle\}\{\langle list\text{-}macro\rangle\}}$ 

(or \DoWithAllIn $\langle cmd \rangle$ (*list-macro*)). There is no need to type \StopDoing here:

```
41 \def\DoWithAllIn#1#2{%
```
42 \expandafter\DoWith\expandafter#1#2\StopDoing}

 $\Delta$ DoDoWithAllIn{ $\langle$ *list-macro*} saves a backslash or token for  $\Delta$ o as above in Sec. [3.3.2:](#page-12-2)

43 \def\DoDoWithAllIn{\DoWithAllIn\do}

## <span id="page-13-1"></span>3.4 Handling List Macros

#### <span id="page-13-2"></span>3.4.1 Initializing

Here is some advanced  $\let\langle cmd \$ empty, perhaps a little irrelevant for practical purposes. Both

 $\setminus$ InitializeListMacro $\{\langle\textit{list-macco}\rangle\}$ 

and

```
\overline{\text{ReInitializeListMacro}\{\text{list}\text{-}macro\}}
```
attempt to "empty"  $\langle list\text{-}macro \rangle$ , and when we don't believe that LAT<sub>E</sub>X has been loaded, both do the same indeed. Otherwise the first one complains when  $\langle$ *list-macro* $\rangle$  seems to have been used earlier while the second complains when  $\langle list\text{-}macro \rangle$  seems not to have been used before:

#### 3 IMPLEMENTATION 15

```
44 \expandafter\ifx\csname @latex@error\endcsname\relax
45 \def\InitializeListMacro#1{\let#1\empty} %% not \@empty 2011/11/07
46 \let\ReInitializeListMacro\InitializeListMacro
47 \else
48 \def\InitializeListMacro#1{\@ifdefinable#1{\let#1\empty}}
49 \def\ReInitializeListMacro#1{%
50 \edef\@tempa{\expandafter\@gobble\string#1}%
51 \expandafter\@ifundefined\expandafter{\@tempa}%
52 {\@latex@error{\noexpand#1undefined}\@ehc}%
53 {\let#1\empty}}
54 \overrightarrow{fi}
```
 $\{\text{ToListMacroAdd} \{\langle list\text{-}macro \rangle\}\}\$ appends  $\langle \text{cmd-or} \rangle$  to the replacement token list of  $\langle list\text{-}macro \rangle$ .  $\langle cmd\text{-}or \rangle$  may either be tokenized into a single token, or it is some  $\{\langle balanced \rangle\}.$ 

```
55 \def\ToListMacroAdd#1#2{\DefExpandStart#1{#1#2}}
56 \def\DefExpandStart#1{\expandafter\def\expandafter#1\expandafter}
```
#### <span id="page-14-0"></span>3.4.2 Testing for Occurrence of a Token

 $\left[\text{TestListMacroForToken}\{\text{list-macro}\}\{\text{cmd}\}\right]$  sets \in@true when  $\langle cmd \rangle$ occurs in  $\langle list\text{-}macro \rangle$  and sets **\in@false** otherwise:

```
57 \def\TestListMacroForToken#1#2{%
```

```
58 \expandafter \in@ \expandafter #2\expandafter{#1}}
```
Indeed I removed an earlier \IfTokenInListMacro, now it's a kind of compromise between having a shorthand macro below and a generalization for users of the package.

#### <span id="page-14-1"></span>3.4.3 Adding and Removing

 $\sqrt{\text{FromTokenListMacroRemove}\{\langle\text{list-macro}\rangle\}\{\langle\text{cmd}\rangle\}}$  removes the token corresponding to  $\langle cmd \rangle$  from the list stored in  $\langle list\text{-}macro \rangle$  (our parsing method does not work with braces):

59 \def\FromTokenListMacroRemove#1#2{%

I am not happy about defining two parser macros, but for now . . .

```
60 \TestListMacroForToken#1#2%
61 \ifin@
62 \def\RemoveThisToken##1#2{##1}%
63 \expandafter \DefExpandStart
64 \expandafter #1\expandafter {%
65 \expandafter\RemoveThisToken #1}%
```
TODO warning otherwise?

66 \fi}

#### 4 ACK.: 25 YEARS OF KABELSCHACHT'S METHOD 16

... but this only removes a single occurrence ...

 $\Lambda$ InTokenListMacroProvide{ $\langle$ *list-macro*}}{ $\langle$ *cmd*}}

avoids multiple entries of a token by not adding anything when  $\langle c \rangle$  already occurs in  $\langle list{\text{-}macro} \rangle$  (again, this does not work with braces, try \in@{{}}{{}}).

```
67 \def\InTokenListMacroProvide#1#2{%
68 \TestListMacroForToken#1#2%
69 \ifin@ \else %% TODO warning?
70 \ToListMacroAdd#1#2%
71 \fi}
```
## <span id="page-15-0"></span>3.5 Leaving and History

```
72 \catcode'\@=\atcode
73 \endinput
74
75 VERSION HISTORY
76 v0.1 2011/06/23/28 stored separately
77 v0.2 2011/11/02 simpler, documented
78 2011/11/03 corrected \if/\else for init
79 2011/11/07 \TestListMacroForToken, \InListMacroProvide;
80 doc.: \pagebreak, structure
81 2011/11/19 modified LaTeX supplements
82 v0.21 2012/05/14 fix for "generic" and 'typeoutfileinfo':
83 @ before ...!
84 v0.21a 2012/05/19 \labels sec:apply, sec:core; \pagebreak?
85
```
# <span id="page-15-1"></span>4 Ack.: 25 Years of Kabelschacht's Method

The essential idea of dowith and \DoWith is

 $\iint\{code\}\exp\{ant\{one-token\}\if$ 

It was described by ALOIS KABELSCHACHT as "[\expandafter](http://tug.org/TUGboat/tb08-2/tb18kabel.pdf) vs. \let and \def [in Conditionals and a Generalization of PLAIN's](http://tug.org/TUGboat/tb08-2/tb18kabel.pdf) \loop" in TUGboat Vol. 8 (1987), No. 2, pp. 184f. (a little more than one column).<sup>[23](#page-15-2)</sup> See some German biographical notes on Kabelschacht in the [German Wikipedia.](http://de.wikipedia.org/wiki/Benutzer:RolteVolte/Alois_Kabelschacht)[24](#page-15-3) It seems to me that Knuth didn't note this application of \expandafter in The  $T_{E}Xbook.$  It was then applied in many macros of latex.ltx, cf. source2e.pdf.

<span id="page-15-2"></span> $^{23}$ [tug.org/TUGboat/tb08-2/tb18kabel.pdf](http://tug.org/TUGboat/tb08-2/tb18kabel.pdf)

<span id="page-15-3"></span> $^{24}$ [de.wikipedia.org/wiki/Benutzer:RolteVolte/Alois\\_Kabelschacht](http://de.wikipedia.org/wiki/Benutzer:RolteVolte/Alois_Kabelschacht)